## **COLLEGA LA VOCALE**

✐ **Collega ogni disegno con la sua vocale iniziale**

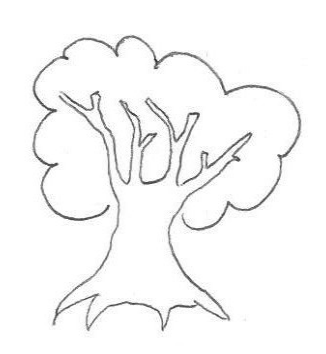

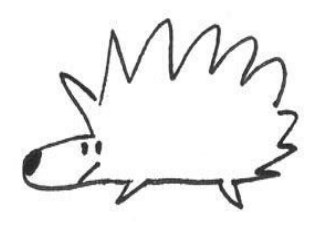

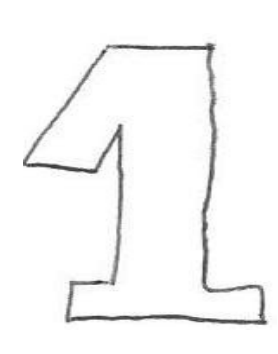

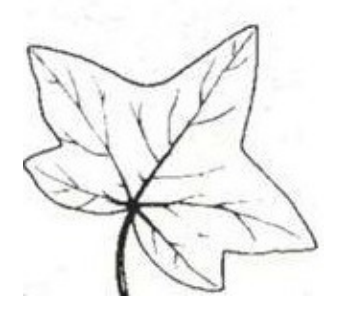

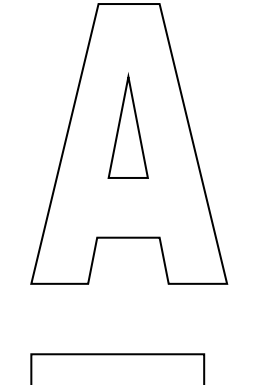

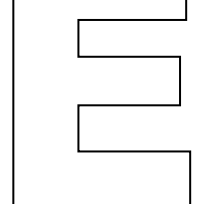

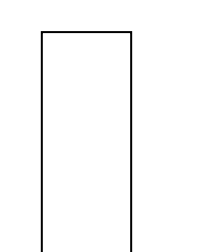

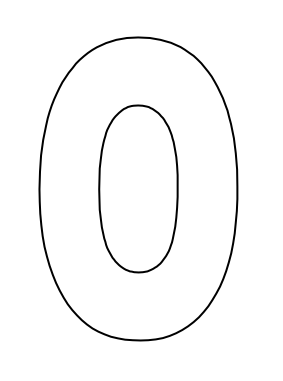

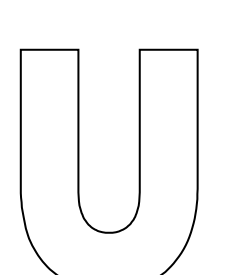

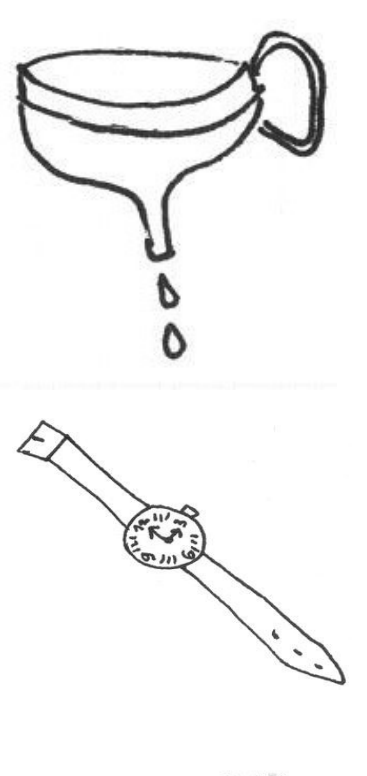

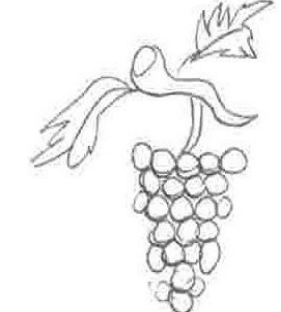

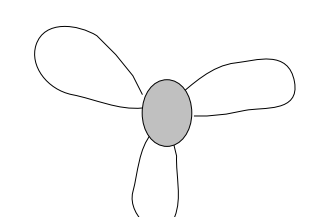

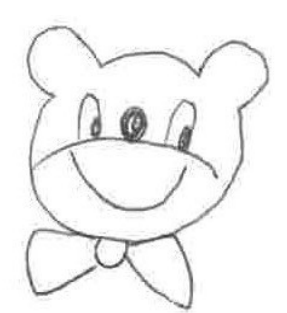